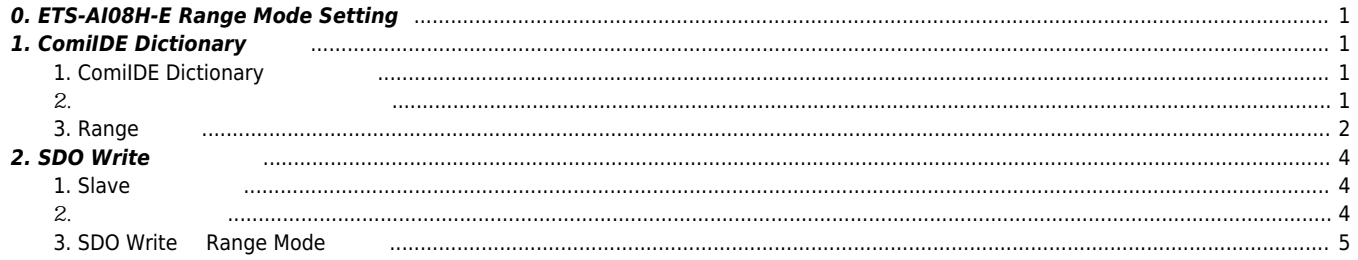

# **ETS-AI08H-E Range Mode**

× ETS-AI08H-E Range Mode

# <span id="page-1-0"></span>**0. ETS-AI08H-E Range Mode Setting**

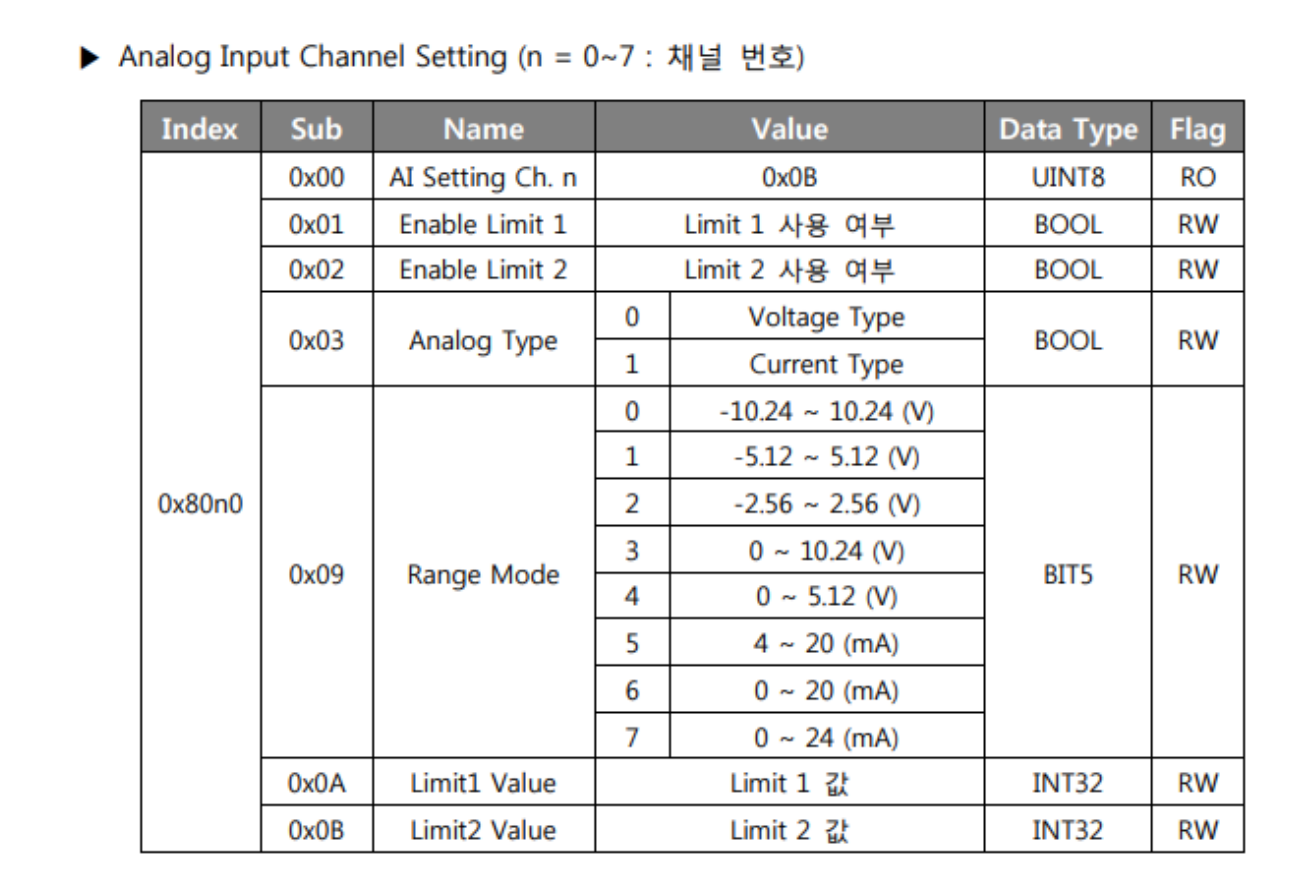

### <span id="page-1-1"></span>**1. ComiIDE Dictionary**

<span id="page-1-2"></span>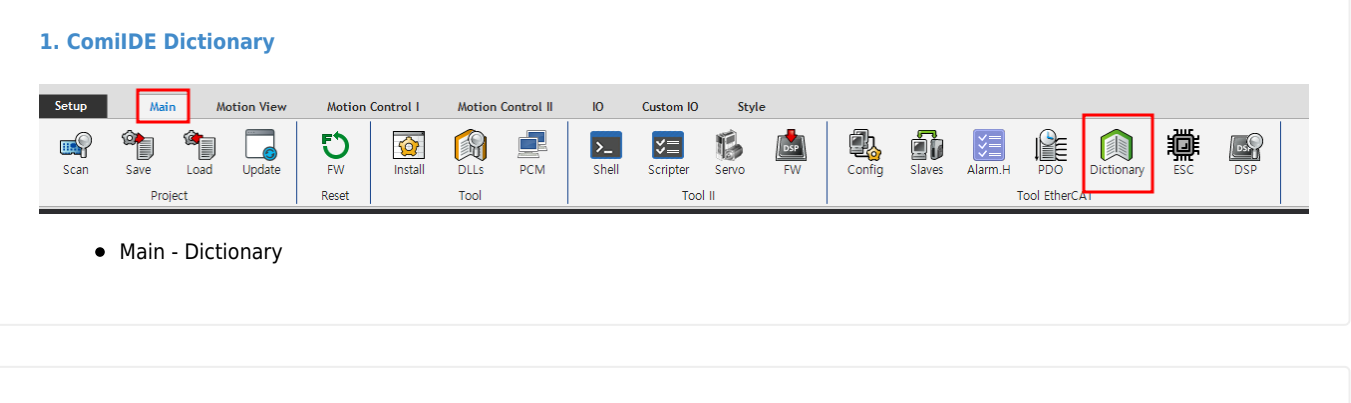

<span id="page-1-3"></span>**2. 변경하고자 하는 슬레이브 선택**

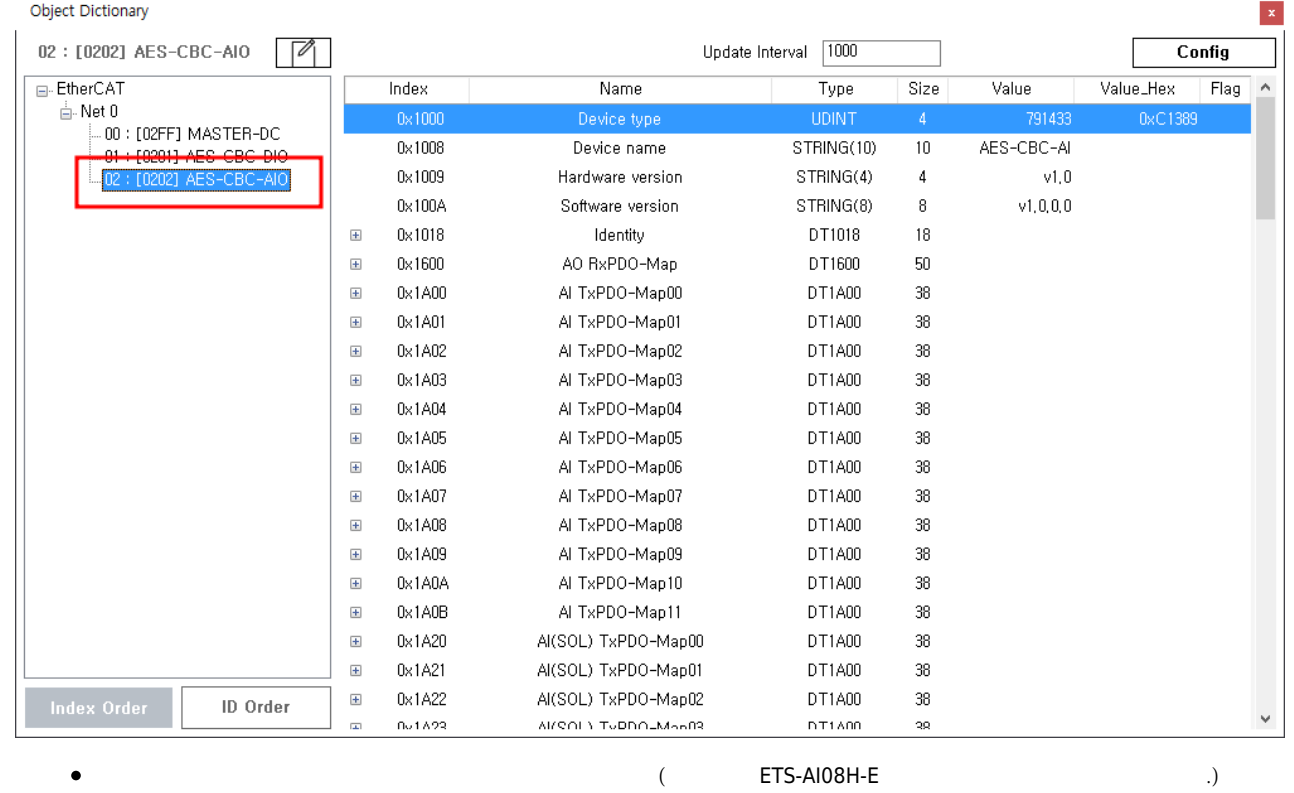

#### **3. Range**

<span id="page-2-0"></span>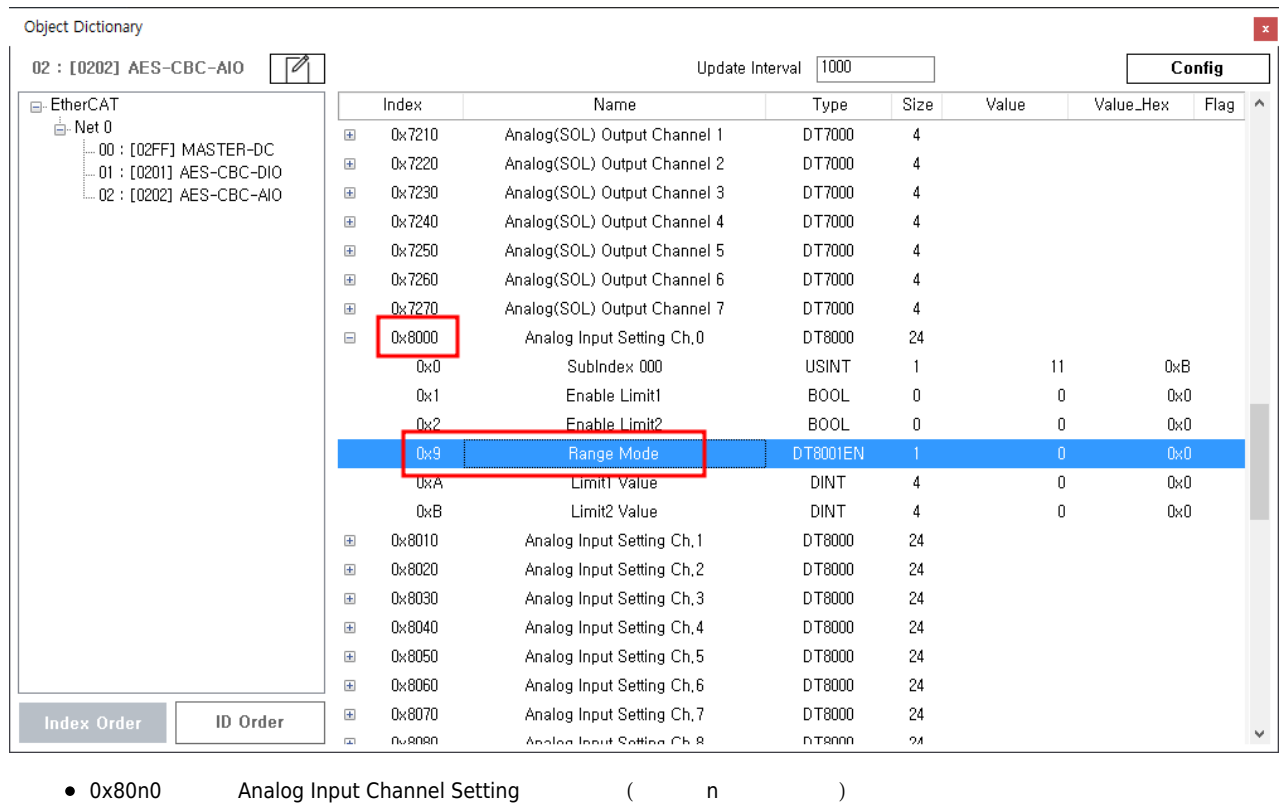

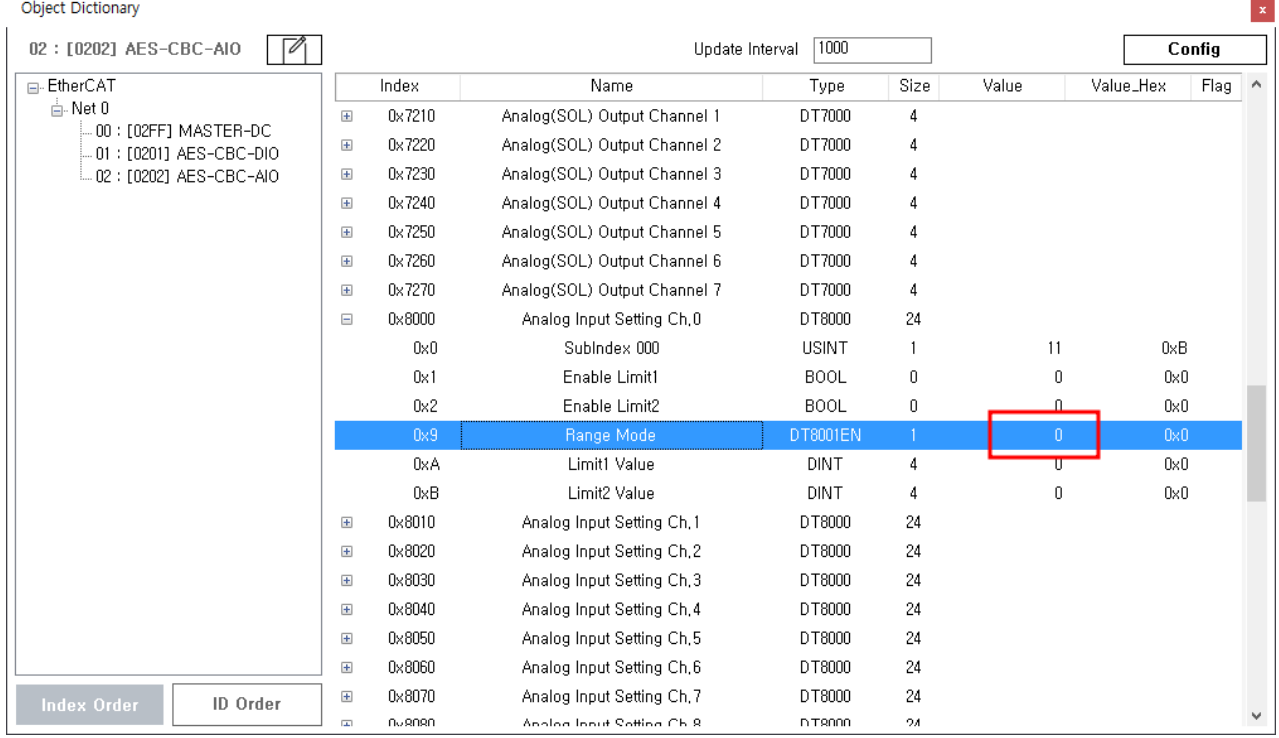

 $\bullet$  Value

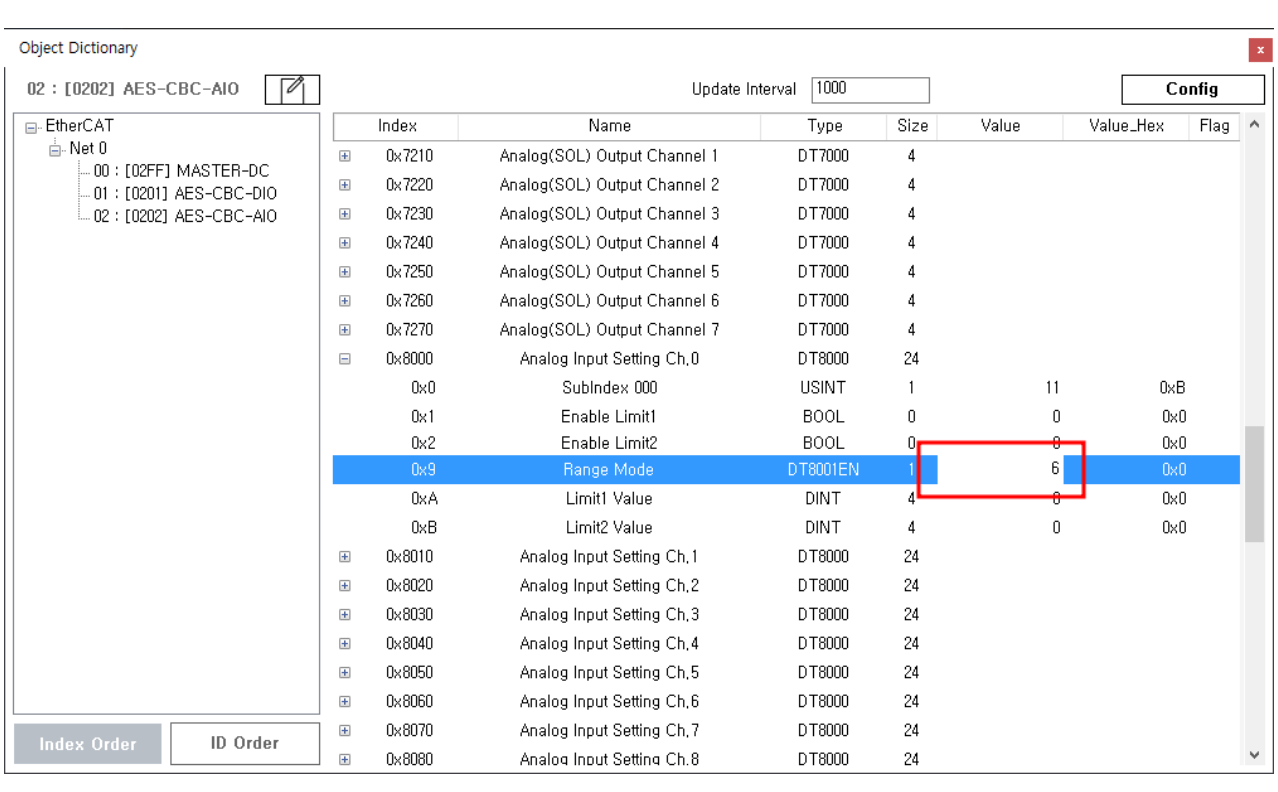

Enter

 $\bullet$ 

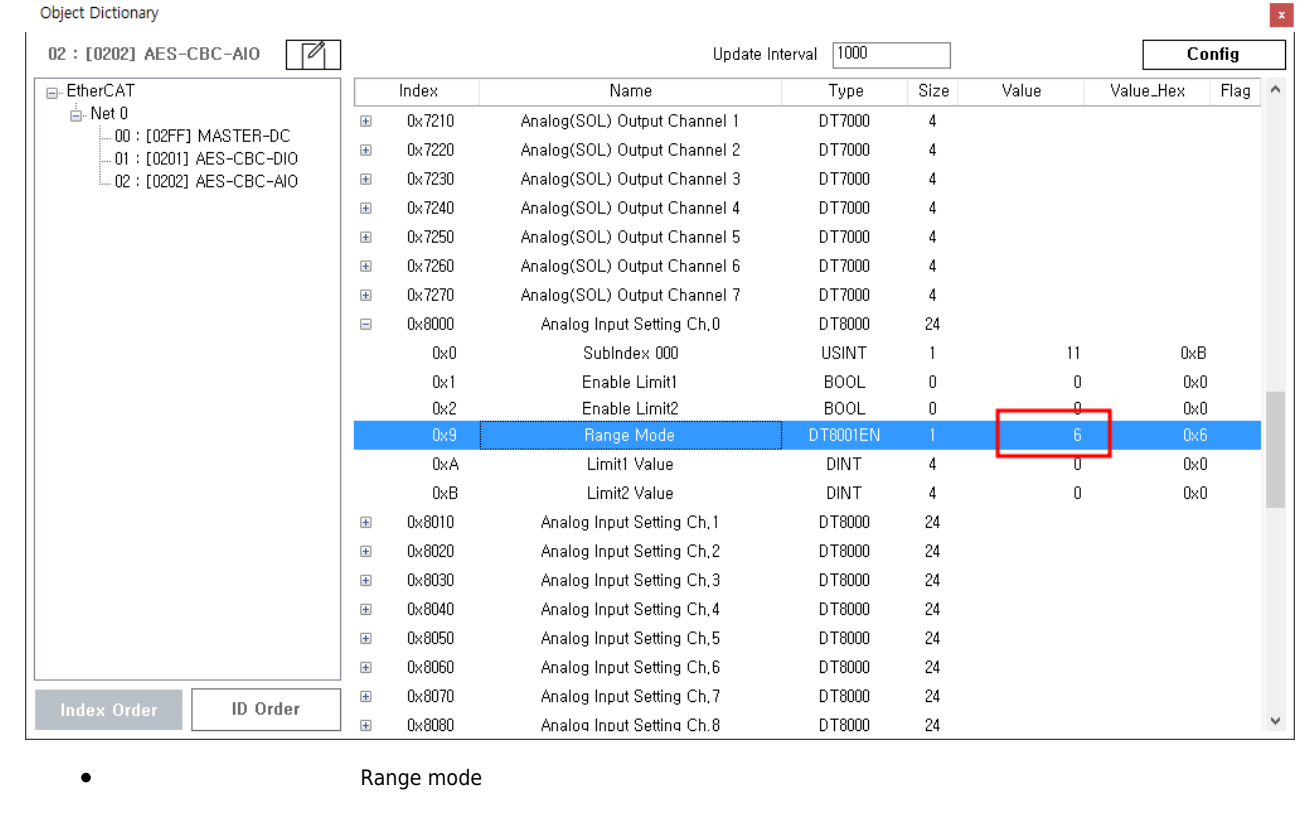

# <span id="page-4-0"></span>**2. SDO Write 기능 사용**

<span id="page-4-1"></span>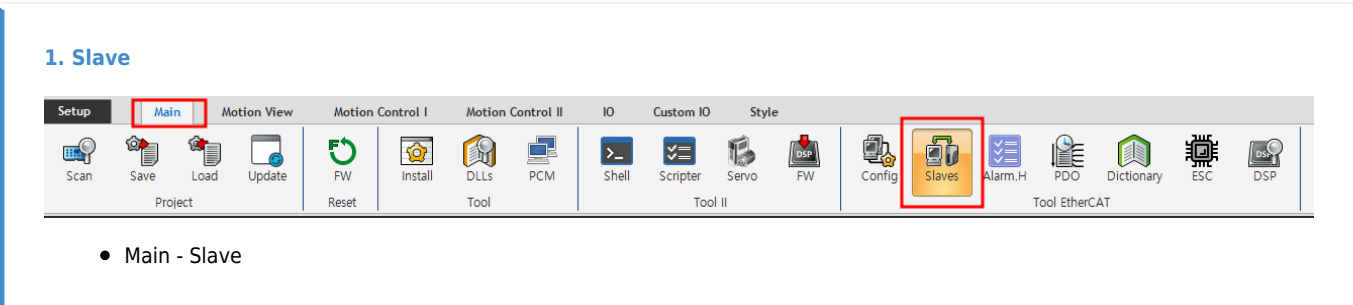

<span id="page-4-2"></span>**2. 슬레이브 선택**

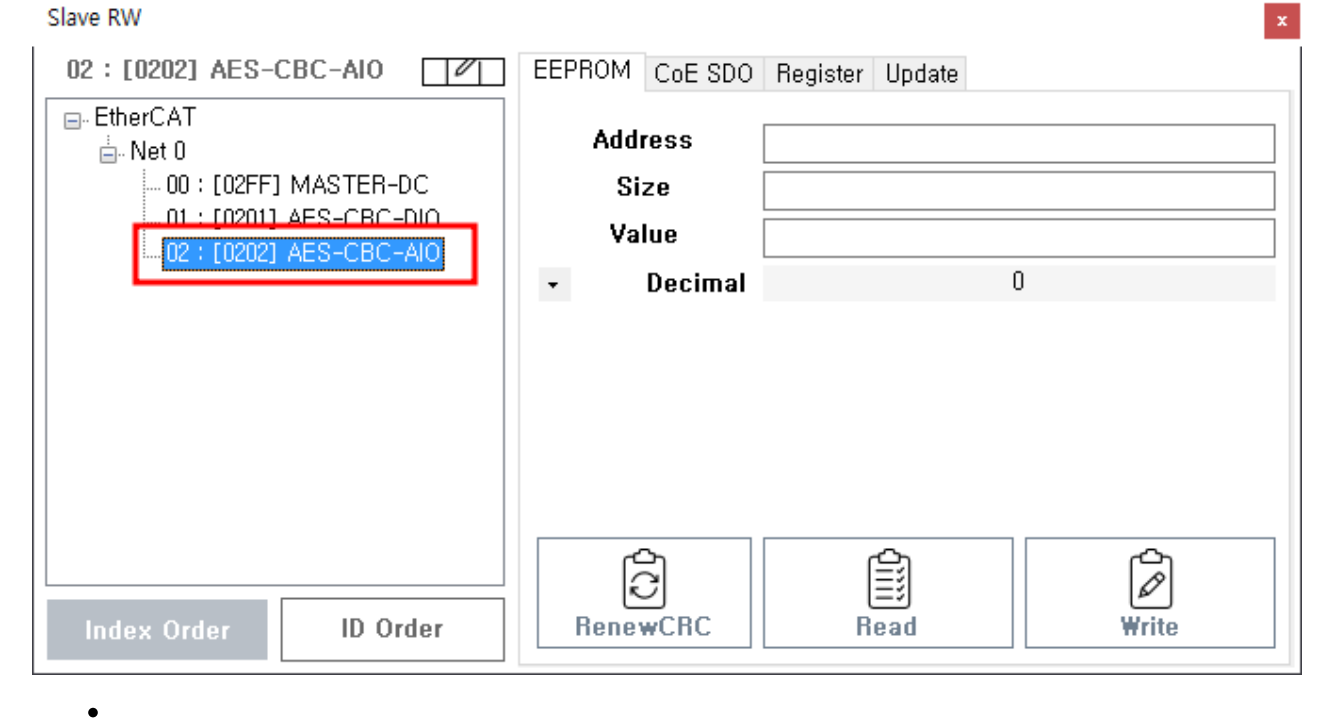

<span id="page-5-0"></span>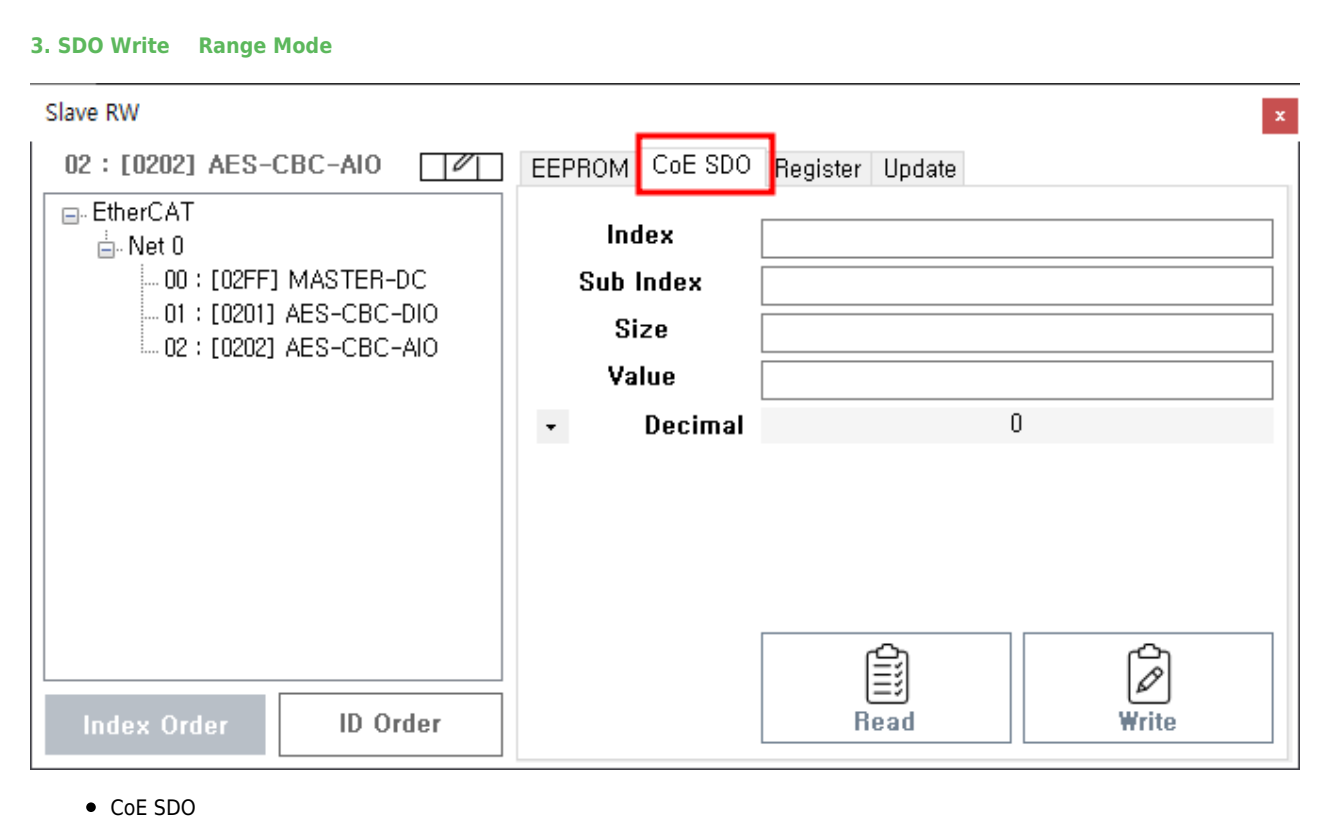

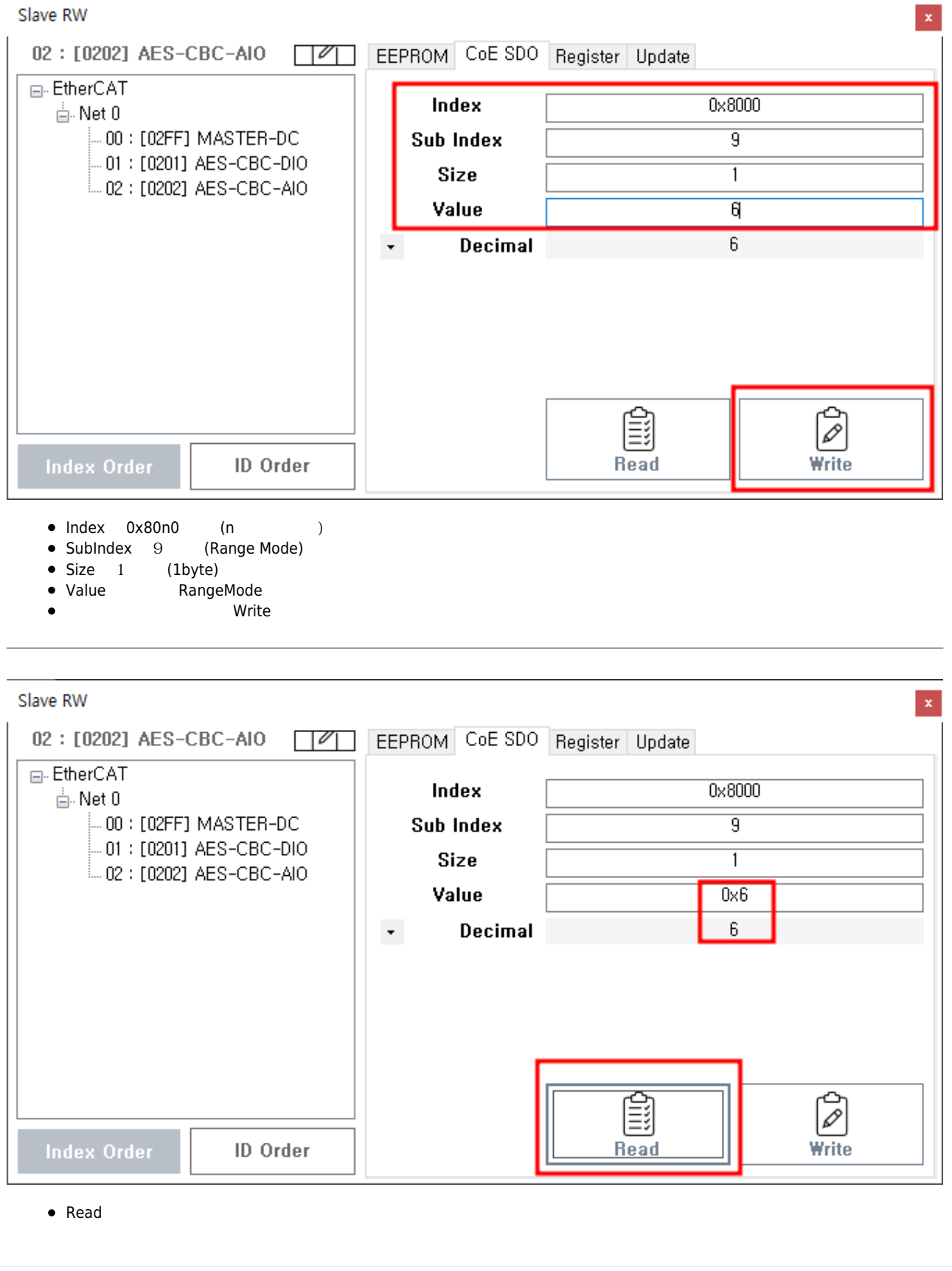

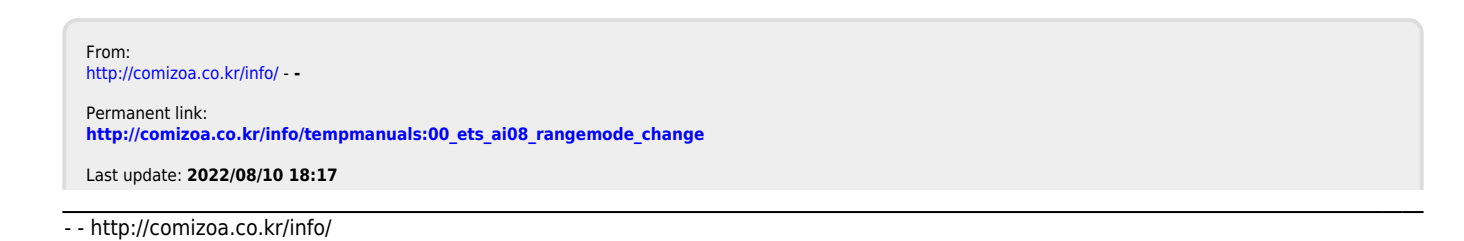